# NAG Library Function Document

# nag binary factor (g11sac)

#### <span id="page-0-0"></span>1 Purpose

nag\_binary\_factor (g11sac) fits a latent variable model (with a single factor) to data consisting of a set of measurements on individuals in the form of binary-valued sequences (generally referred to as score patterns). Various measures of goodness-of-fit are calculated along with the factor (theta) scores.

### 2 Specification

```
#include <nag.h>
#include <nagg11.h>
```

```
void nag_binary_factor (Nag_OrderType order, Integer p, Integer n,
     Nag_Boolean gprob, Integer ns, Nag_Boolean x[], Integer pdx,
     Integer irl[], double a[], double c[], Integer iprint,
     const char *outfile, double cgetol, Integer maxit, Nag_Boolean chisqr,
     Integer *niter, double alpha[], double pigam[], double cm[],
     Integer pdcm, double g[], double expp[], Integer pde, double obs[],
     double exf[], double y[], Integer iob[], double *rlogl, double *chi,
     Integer *idf, double *siglev, NagError *fail)
```
#### 3 Description

Given a set of p dichotomous variables  $\tilde{x} = (x_1, x_2, \dots, x_p)'$ , where ' denotes vector or matrix<br>transpose, the objective is to investigate whether the association between them can be adequately transpose, the objective is to investigate whether the association between them can be adequately explained by a latent variable model of the form (see [Bartholomew \(1980\)](#page-1-0) and [Bartholomew \(1987\)](#page-1-0))

$$
G\{\pi_i(\theta)\} = \alpha_{i0} + \alpha_{i1}\theta. \tag{1}
$$

The  $x_i$  are called item responses and take the value 0 or 1.  $\theta$  denotes the latent variable assumed to have a standard Normal distribution over a population of individuals to be tested on  $p$  items. Call  $\pi_i(\theta) = P(x_i = 1 | \theta)$  the item response function: it represents the probability that an individual with latent ability  $\theta$  will produce a positive response (1) to item i.  $\alpha_i$  and  $\alpha_j$  are item parameters which can latent ability  $\theta$  will produce a positive response (1) to item i.  $\alpha_{i0}$  and  $\alpha_{i1}$  are item parameters which can assume any real values. The set of parameters,  $\alpha_{i1}$ , for  $i = 1, 2, \ldots, p$ , being coefficients of the unobserved variable  $\theta$ , can be interpreted as 'factor loadings'.

G is a function selected by you as either  $\Phi^{-1}$  or logit, mapping the interval  $(0,1)$  onto the whole real line. Data from a random sample of *n* individuals takes the form of the matrices *X* and *R* defined line. Data from a random sample of n individuals takes the form of the matrices X and R defined below:

$$
X_{s\times p} = \begin{bmatrix} x_{11} & x_{12} & \dots & x_{1p} \\ x_{21} & x_{22} & \dots & x_{2p} \\ \vdots & \vdots & & \vdots \\ x_{s1} & x_{s2} & \dots & x_{sp} \end{bmatrix} = \begin{bmatrix} \tilde{x}_1 \\ \tilde{x}_2 \\ \vdots \\ \tilde{x}_s \end{bmatrix}, \quad R_{s\times 1} = \begin{bmatrix} r_1 \\ r_2 \\ \vdots \\ r_s \end{bmatrix}
$$

where  $\tilde{x}_l = (x_{l1}, x_{l2}, \ldots, x_{lp})$  denotes the *l*th score pattern in the sample,  $r_l$  the frequency with which  $\tilde{x}_l$ occurs and s the number of different score patterns observed. (Thus  $\sum_{s=1}^{s}$  $_{l=1}$  $r_l = n$ ). It can be shown that the log-likelihood function is proportional to

$$
\sum_{l=1}^s r_l \log P_l,
$$

where

$$
P_l = P(\tilde{x} = \tilde{x}_l) = \int_{-\infty}^{\infty} P(\tilde{x} = \tilde{x}_l \mid \theta) \phi(\theta) d\theta \tag{2}
$$

<span id="page-1-0"></span> $(\phi(\theta))$  being the probability density function of a standard Normal random variable).

 $P_l$  denotes the unconditional probability of observing score pattern  $\tilde{x}_l$ . The integral in [\(2\)](#page-0-0) is approximated using Gauss–Hermite quadrature. If we take  $G(z) = \log(z) = \log(\frac{z}{1-z})$  in [\(1\)](#page-0-0) and reparameterise as follows reparameterise as follows,

$$
\begin{array}{rcl}\n\alpha_i &=& \alpha_{i1}, \\
\pi_i &=& \logit^{-1} \alpha_{i0},\n\end{array}
$$

then [\(1\)](#page-0-0) reduces to the logit model (see Bartholomew (1980))

$$
\pi_i(\theta) = \frac{\pi_i}{\pi_i + (1 - \pi_i) \exp(-\alpha_i \theta)}.
$$

If we take  $G(z) = \Phi^{-1}(z)$  (where  $\Phi$  is the cumulative distribution function of a standard Normal random variable) and reparameterise as follows variable) and reparameterise as follows,

$$
\alpha_i = \frac{\alpha_{i1}}{\sqrt{(1 + \alpha_{i1}^2) \over \sqrt{(1 + \alpha_{i1}^2) \over \sqrt{(1 + \alpha_{i1}^2)}}}},
$$

then [\(1\)](#page-0-0) reduces to the probit model (see Bock and Aitkin (1981))

$$
\pi_i(\theta) = \phi \left( \frac{\alpha_i \theta - \gamma_i}{\sqrt{\left(1 - \alpha_i^2\right)}} \right).
$$

An E-M algorithm (see Bock and Aitkin (1981)) is used to maximize the log-likelihood function. The number of quadrature points used is set initially to 10 and once convergence is attained increased to 20.

The theta score of an individual responding in score pattern  $\tilde{x}_l$  is computed as the posterior mean, i.e.,  $E(\theta \mid \tilde{x}_l)$ . For the logit model the component score  $X_l = \sum_{i=1}^{l}$ p  $\alpha_j x_{lj}$  is also calculated. (Note that in

calculating the theta scores and measures of goodness-of-fit nag\_binary\_factor (g11sac) automatically reverses the coding on item j if  $\alpha_i < 0$ ; it is assumed in the model that a response at the one level is showing a higher measure of latent ability than a response at the zero level.)

The frequency distribution of score patterns is required as input data. If your data is in the form of individual score patterns (uncounted), then nag\_binary\_factor\_service  $(g11sbc)$  may be used to calculate the frequency distribution.

#### 4 References

Bartholomew D J (1980) Factor analysis for categorical data (with Discussion) J. Roy. Statist. Soc. Ser. B 42 293–321

Bartholomew D J (1987) Latent Variable Models and Factor Analysis Griffin

Bock R D and Aitkin M (1981) Marginal maximum likelihood estimation of item parameters: Application of an E-M algorithm Psychometrika 46 443–459

#### <span id="page-2-0"></span>5 Arguments

1: **order** – Nag\_OrderType Input

On entry: the order argument specifies the two-dimensional storage scheme being used, i.e., rowmajor ordering or column-major ordering. C language defined storage is specified by  $order = Nag_RowMajor.$  See Section 2.3.1.3 in How to Use the NAG Library and its Documentation for a more detailed explanation of the use of this argument.

*Constraint*:  $order = Nag_RowMajor$  or Nag ColMajor.

2:  $\mathbf{p}$  – Integer Input

On entry: p, the number of dichotomous variables.

Constraint:  $p > 3$ .

 $3:$   $\mathbf{n}$  – Integer Input

On entry:  $n$ , the number of individuals in the sample. Constraint:  $n \geq 7$ .

4: gprob – Nag Boolean Input

On entry: must be set equal to Nag\_TRUE if  $G(z) = \Phi^{-1}(z)$  and Nag\_FALSE if  $G(z) = \text{logit } z$ .

5: **ns** – Integer *Input* 

On entry: **ns** must be set equal to the number of different score patterns in the sample,  $s$ .

Constraint:  $2 \times p <$  ns  $\leq$  min(2<sup>p</sup>, n).

#### 6:  $\mathbf{x}[dim]$  – Nag Boolean Input/Output

Note: the dimension, *dim*, of the array x must be at least

 $max(1, \text{pd} x \times \text{p})$  when order = Nag ColMajor;  $max(1, ns \times pdx)$  when order = Nag RowMajor.

Where  $X(l, j)$  appears in this document, it refers to the array element

 $\mathbf{x}[(j-1) \times \mathbf{p} \mathbf{dx} + l - 1]$  when order = Nag\_ColMajor;<br> $\mathbf{x}[(l-1) \times \mathbf{p} \mathbf{dx} + i - 1]$  when order = Nag RowMajor;  $\mathbf{x}[(l-1) \times \mathbf{p} \mathbf{dx} + j - 1]$  when **order** = Nag\_RowMajor.

On entry: the first s rows of x must contain the s different score patterns. The *l*th row of x must contain the lth score pattern with  $X(l, j)$  set equal to Nag\_TRUE if  $x_{li} = 1$  and Nag\_FALSE if  $x_{lj} = 0$ . All rows of **x** must be distinct.

On exit: given a valid parameter set then the first s rows of x still contain the s different score patterns. However, the following points should be noted:

- (i) If the estimated factor loading for the jth item is negative then that item is re-coded, i.e., 0s and 1s (or Nag TRUE and Nag FALSE) in the jth column of x are interchanged.
- (ii) The rows of x will be reordered so that the theta scores corresponding to rows of x are in increasing order of magnitude.

7:  $\mathbf{p} \mathbf{dx}$  – Integer Input

On entry: the stride separating row or column elements (depending on the value of **order**) in the array x.

Constraints:

if order = Nag\_ColMajor,  $\mathbf{p} \, \mathrm{d} \mathbf{x} \geq \mathbf{n} \mathbf{s}$ ; if order = Nag\_RowMajor,  $\mathbf{p} \cdot \mathbf{d} \times \mathbf{p}$ .

<span id="page-3-0"></span>8: **irl[[ns](#page-2-0)**] – Integer *Input/Output* On entry: the ith component of irl must be set equal to the frequency with which the ith row of  $x$ occurs.

Constraints:

$$
\begin{aligned} \n\text{irl}[i-1] &\ge 0, \text{ for } i = 1, 2, \dots, s;\\ \n\sum_{i=0}^{s-1} \text{irl}[i-1] &= n. \n\end{aligned}
$$

On exit: given a valid parameter set then the first s components of  $\mathbf{irl}$  are reordered as are the rows of [x](#page-2-0).

9:  $\mathbf{a}[\mathbf{p}]$  $\mathbf{a}[\mathbf{p}]$  $\mathbf{a}[\mathbf{p}]$  – double Input/Output

On entry:  $a[j-1]$  must be set equal to an initial estimate of  $\alpha_{j1}$ . In order to avoid divergence<br>problems with the F-M algorithm you are strongly advised to set all the  $a[i-1]$  to 0.5 problems with the E-M algorithm you are strongly advised to set all the  $a[j-1]$  to 0.5.

On exit:  $\mathbf{a}[j-1]$  contains the latest estimate of  $\alpha_{j1}$ , for  $j = 1, 2, ..., p$ . (Because of possible recoding all elements of a will be positive) recoding all elements of a will be positive.)

10:  $c[p]$  $c[p]$  $c[p]$  – double Input/Output On entry:  $c[j-1]$  must be set equal to an initial estimate of  $\alpha_{j0}$ . In order to avoid divergence<br>problems with the F-M algorithm you are strongly advised to set all the  $c[i-1]$  to 0.0 problems with the E-M algorithm you are strongly advised to set all the  $c[j - 1]$  to 0.0.

On exit:  $\mathbf{c}[j-1]$  contains the latest estimate of  $\alpha_{j0}$ , for  $j = 1, 2, \ldots, p$ .

#### 11: **iprint** – Integer *Input*

On entry: the frequency with which the maximum likelihood search function is to be monitored.

#### iprint  $> 0$

The search is monitored once every iprint iterations, and when the number of quadrature points is increased, and again at the final solution point.

#### iprint  $= 0$

The search is monitored once at the final point.

#### iprint  $< 0$

The search is not monitored at all.

iprint should normally be set to a small positive number.

Suggested value:  $iprint = 1$ .

#### 12: **outfile** – const char \* Input

On entry: the name of a file to which diagnostic output will be directed. If **outfile** is **NULL** the diagnostic output will be directed to standard output.

13: cgetol – double Input

On entry: the accuracy to which the solution is required.

If **cgetol** is set to  $10^{-l}$  and on exit **[fail](#page-6-0).code** = NE\_NOERROR or [NE\\_ZERO\\_DF,](#page-8-0) then all alomants of the gradient vector will be smaller than  $10^{-l}$  in absolute value. For most proticel elements of the gradient vector will be smaller than  $10^{-l}$  in absolute value. For most practical purposes the value  $10^{-4}$  should suffice. You should be wary of setting **cgetol** too small since the convergence criterion may then have become too strict for the machine to handle.

If cgetol has been set to a value which is less than the square root of the *machine precision*,  $\epsilon$ , then nag\_binary\_factor (g11sac) will use the value  $\sqrt{\epsilon}$  instead.

<span id="page-4-0"></span>14: **maxit** – Integer Input

On entry: the maximum number of iterations to be made in the maximum likelihood search. There will be an error exit (see [Section 6\)](#page-6-0) if the search function has not converged in maxit iterations.

Suggested value:  $maxit = 1000$ .

Constraint:  $\textbf{maxit} \geq 1$ .

15: chisqr – Nag Boolean Input

On entry: if chisqr is set equal to Nag\_TRUE, then a likelihood ratio statistic will be calculated (see [chi](#page-6-0)).

If chisqr is set equal to Nag FALSE, no such statistic will be calculated.

16: niter – Integer \* Output

On exit: given a valid parameter set then **niter** contains the number of iterations performed by the maximum likelihood search function.

17:  $\textbf{alpha}[p] - \text{double}$  $\textbf{alpha}[p] - \text{double}$  $\textbf{alpha}[p] - \text{double}$  Output

On exit: given a valid parameter set then **alpha** $[j-1]$  contains the latest estimate of  $\alpha_j$ . (Because of nossible recoding all elements of **alpha** will be positive) of possible recoding all elements of alpha will be positive.)

18:  $\mathbf{pigam}[\mathbf{p}]$  $\mathbf{pigam}[\mathbf{p}]$  $\mathbf{pigam}[\mathbf{p}]$  – double  $Output$ 

On exit: given a valid parameter set then  $\mathbf{p} \cdot [\mathbf{g} \cdot \mathbf{m}]$  contains the latest estimate of either  $\pi_j$  if  $\mathbf{g} \cdot \mathbf{m} \cdot \mathbf{m}$  = Naq TRUE (probit model) **[gprob](#page-2-0)** = Nag FALSE (logit model) or  $\gamma_i$  if **gprob** = Nag TRUE (probit model).

19:  $cm[dim]$  – double  $Output$ 

Note: the dimension, dim, of the array cm must be at least [pdcm](#page-5-0)  $\times$  2  $\times$  [p](#page-2-0).

Note: where  $CM(i, j)$  appears in this document, it refers to the array element

if **[order](#page-2-0)** = Nag\_ColMajor, **cm** $[(j-1) \times \text{pdem} + i - 1];$ 

if **[order](#page-2-0)** = Nag\_RowMajor,  $cm[(i-1) \times pdcm + j-1]$  $cm[(i-1) \times pdcm + j-1]$  $cm[(i-1) \times pdcm + j-1]$ ..

On exit: given a valid parameter set then the strict lower triangle of  $cm$  contains the correlation matrix of the parameter estimates held in **alpha** and **pigam** on exit. The diagonal elements of cm contain the standard errors. Thus:

$$
CM(2 \times i - 1, 2 \times i - 1) = standard error (alpha[i-1])
$$
  
\n
$$
CM(2 \times i, 2 \times i) = standard error (pigam[i-1])
$$
  
\n
$$
CM(2 \times i, 2 \times i - 1) = correlation
$$
  
\n
$$
(pigam[i-1], alpha[i-1]),
$$

for  $i = 1, 2, ..., p$ ;

$$
CM(2 \times i - 1, 2 \times j - 1) = correlation (alpha[i - 1], alpha[j - 1])
$$
  
\n
$$
CM(2 \times i, 2 \times j) = correlation (pi[i - 1], pigan[j - 1])
$$
  
\n
$$
CM(2 \times i - 1, 2 \times j) = correlation (alpha[i - 1], pigan[j - 1])
$$
  
\n
$$
CM(2 \times i, 2 \times j - 1) = correlation (alpha[j - 1], pigan[i - 1]),
$$
  
\n
$$
(alpha[j - 1], pigan[i - 1]),
$$

for  $j = 1, 2, \ldots, i - 1$ .

If the second derivative matrix cannot be computed then all the elements of cm are returned as zero.

#### <span id="page-5-0"></span>20: **pdcm** – Integer Integer **Input is a set of the set of the input is a set of the input is a set of the input is a set of the input is a set of the input is a set of the input is a set of the input is a set of the input**

On entry: the stride separating row or column elements (depending on the value of **[order](#page-2-0)**) of the matrix  $C$  in the array  $cm$ .

Constraint:  $\mathbf{p}\mathbf{d}\mathbf{c}\mathbf{m} \geq 2 \times \mathbf{p}$  $\mathbf{p}\mathbf{d}\mathbf{c}\mathbf{m} \geq 2 \times \mathbf{p}$  $\mathbf{p}\mathbf{d}\mathbf{c}\mathbf{m} \geq 2 \times \mathbf{p}$ .

21:  $g[2 \times p]$  $g[2 \times p]$  $g[2 \times p]$  – double *Output* 

On exit: given a valid parameter set then  $g$  contains the estimated gradient vector corresponding to the final point held in the arrays **[alpha](#page-4-0)** and **[pigam](#page-4-0)**.  $g[2 \times j - 2]$  contains the derivative of the log-likelihood with respect to **alpha**  $[i - 1]$  for  $i = 1, 2, \ldots, n$  of  $2 \times i - 1]$  contains the derivative log-likelihood with respect to **[alpha](#page-4-0)** $[j-1]$ , for  $j = 1, 2, ..., p$ .  $g[2 \times j-1]$  contains the derivative of the log-likelihood with respect to **pigam** $[i-1]$  for  $i = 1, 2, ..., p$ . of the log-likelihood with respect to  $\mathbf{pigam}[j-1]$  $\mathbf{pigam}[j-1]$  $\mathbf{pigam}[j-1]$ , for  $j = 1, 2, ..., p$ .

$$
22: \quad \exp[dim] - double \qquad \qquad Output
$$

Note: the dimension, dim, of the array ex[p](#page-2-0)p must be at least pde  $\times$  p.

Note: where  $EXP(i, j)$  appears in this document, it refers to the array element

if **[order](#page-2-0)** = Nag\_ColMajor,  $exp[(j-1) \times pde + i - 1]$ ; if **[order](#page-2-0)** = Nag\_RowMajor,  $expp[(i-1) \times pde + j-1]$ ..

On exit: given a valid parameter set then  $EXP(i, j)$  contains the expected percentage of individuals in the sample who respond positively to items i and  $j$  ( $j \leq i$ ), corresponding to the final point held in the arrays [alpha](#page-4-0) and [pigam](#page-4-0).

#### 23: pde – Integer Input

On entry: the stride separating row or column elements (depending on the value of **[order](#page-2-0)**) of the matrix  $E$  in the array expp.

Constraint:  $pde \geq p$  $pde \geq p$ .

# 24:  $\mathbf{obs}[dim] - \mathbf{double}$  Output

Note: the dimension, dim, of the array obs must be at least [p](#page-2-0)de  $\times$  p.

**Note:** where  $\text{OBS}(i, j)$  appears in this document, it refers to the array element

if **[order](#page-2-0)** = Nag<sub>-Col</sub>Major, **obs** $[(j-1) \times \text{pde} + i - 1];$ 

if **[order](#page-2-0)** = Nag\_RowMajor, **obs** $[(i - 1) \times \textbf{p} \cdot \textbf{d}\textbf{e} + j - 1]$ .

On exit: given a valid parameter set then  $\text{OBS}(i, j)$  contains the observed percentage of individuals in the sample who responded positively to items i and j  $(j \le i)$ .

25:  $ext[ns] - double$  $ext[ns] - double$  $ext[ns] - double$  Output On exit: given a valid parameter set then  $ext{E}[l-1]$  contains the expected frequency of the *l*th row of **x**) corresponding to the final point held in the arrays **alnha** and **nigam** score pattern (*lth* row of  $\bf{x}$  $\bf{x}$  $\bf{x}$ ), corresponding to the final point held in the arrays **[alpha](#page-4-0)** and **[pigam](#page-4-0)**.

26:  $y[ns]$  $y[ns]$  $y[ns]$  – double *Output* On exit: given a valid parameter set then  $y[l - 1]$  contains the estimated theta score corresponding to the lth row of x for the final point held in the arrays alpha and **nigam** to the lth row of [x](#page-2-0), for the final point held in the arrays [alpha](#page-4-0) and [pigam](#page-4-0).

27:  $\textbf{iob}[\textbf{ns}]$  $\textbf{iob}[\textbf{ns}]$  $\textbf{iob}[\textbf{ns}]$  – Integer  $Output$ 

On exit: given a valid parameter set then  $\textbf{iob}[l-1]$  contains the number of items in the lth row of  $\textbf{x}$  for which the response was positive (Nag TRUE) [x](#page-2-0) for which the response was positive (Nag\_TRUE).

28: **rlogl** – double \* Output

On exit: given a valid parameter set then rlogl contains the value of the log-likelihood kernel corresponding to the final point held in the arrays [alpha](#page-4-0) and [pigam](#page-4-0), namely

On exit: if [chisqr](#page-4-0) was set equal to Nag\_TRUE on entry, then given a valid parameter set, chi will contain the value of the likelihood ratio statistic corresponding to the final parameter estimates held in the arrays **[alpha](#page-4-0)** and **[pigam](#page-4-0)**, namely

<span id="page-6-0"></span>29: **chi** – double  $*$  Output

 $\textbf{irl}[l] \times \log \left(\textbf{exf}[l]/n\right).$  $\textbf{irl}[l] \times \log \left(\textbf{exf}[l]/n\right).$  $\textbf{irl}[l] \times \log \left(\textbf{exf}[l]/n\right).$  $\textbf{irl}[l] \times \log \left(\textbf{exf}[l]/n\right).$  $\textbf{irl}[l] \times \log \left(\textbf{exf}[l]/n\right).$ 

 $2 \times \sum_{l=0}^{s-1}$  $l=0$  $\textbf{irl}[l] \times \log \left(\textbf{exf}[l] / \textbf{irl}[l] \right).$  $\textbf{irl}[l] \times \log \left(\textbf{exf}[l] / \textbf{irl}[l] \right).$  $\textbf{irl}[l] \times \log \left(\textbf{exf}[l] / \textbf{irl}[l] \right).$  $\textbf{irl}[l] \times \log \left(\textbf{exf}[l] / \textbf{irl}[l] \right).$  $\textbf{irl}[l] \times \log \left(\textbf{exf}[l] / \textbf{irl}[l] \right).$ 

The summation is over those elements of **[irl](#page-3-0)** which are positive. If  $ext{erf}[l-1]$  is less than 5.0, then adjacent score patterns are pooled (the score patterns in x being first put in order of increasing adjacent score patterns are pooled (the score patterns in [x](#page-2-0) being first put in order of increasing theta score).

If [chisqr](#page-4-0) has been set equal to Nag FALSE, then chi is not used.

 $\sum^{s-1}$ 

 $l=0$ 

30: idf – Integer \* Output

On exit: if [chisqr](#page-4-0) was set equal to Nag\_TRUE on entry, then given a valid parameter set, idf will contain the degrees of freedom associated with the likelihood ratio statistic, chi.

> **idf** =  $s_0 - 2 \times p$  if  $s_0 < 2^p$ ;<br> **idf** =  $s_0 - 2 \times p - 1$  if  $s_0 = 2^p$ idf =  $s_0 - 2 \times p - 1$  if  $s_0 = 2^p$ ,

where  $s_0$  denotes the number of terms summed to calculate chi  $(s_0 = s)$  only if there is no pooling).

If [chisqr](#page-4-0) has been set equal to Nag\_FALSE, then idf is not used.

31: sigley – double \* Output

On exit: if [chisqr](#page-4-0) was set equal to Nag\_TRUE on entry, then given a valid parameter set, siglev will contain the significance level of chi based on idf degrees of freedom. If idf is zero or negative then siglev is set to zero.

If [chisqr](#page-4-0) was set equal to Nag FALSE, then siglev is not used.

32: fail – NagError \* Input/Output

The NAG error argument (see Section 2.7 in How to Use the NAG Library and its Documentation).

# 6 Error Indicators and Warnings

#### NE\_ALLOC\_FAIL

Dynamic memory allocation failed.

See Section 3.2.1.2 in How to Use the NAG Library and its Documentation for further information.

#### NE\_BAD\_PARAM

On entry, argument  $\langle value \rangle$  had an illegal value.

### NE\_INT

On entry, **[maxit](#page-4-0)** =  $\langle value \rangle$ . Constraint: **[maxit](#page-4-0)**  $\geq 1$ .

#### Mark 26 gllsac.7

<span id="page-7-0"></span>O[n](#page-2-0) entry,  $\mathbf{n} = \langle value \rangle$ . Co[n](#page-2-0)straint:  $n > 7$ .

On entry,  $\mathbf{p} = \langle value \rangle$  $\mathbf{p} = \langle value \rangle$  $\mathbf{p} = \langle value \rangle$ . Constraint:  $p \geq 3$  $p \geq 3$ .

On entry, **[pdcm](#page-5-0)** =  $\langle value \rangle$ . Constraint:  $pdom > 0$ .

On entry,  $\mathbf{p} \mathbf{d} \mathbf{e} = \langle value \rangle$ . Constraint:  $pde > 0$  $pde > 0$ .

On entry,  $\mathbf{p} \mathbf{dx} = \langle value \rangle$ . Constraint:  $\mathbf{p} \mathbf{dx} > 0$ .

#### NE\_INT\_2

On entry,  $I = \langle value \rangle$  and  $\text{irl}[I - 1] = \langle value \rangle$  $\text{irl}[I - 1] = \langle value \rangle$  $\text{irl}[I - 1] = \langle value \rangle$ .<br>Constraint:  $\text{irl}[I - 1] > 0$ Constraint:  $\mathbf{irl}[I-1] \geq 0.$  $\mathbf{irl}[I-1] \geq 0.$  $\mathbf{irl}[I-1] \geq 0.$ O[n](#page-2-0) entry,  $\textbf{irl}[0] + \cdots + \textbf{irl}[\textbf{ns} - 1] = \langle value \rangle$  $\textbf{irl}[0] + \cdots + \textbf{irl}[\textbf{ns} - 1] = \langle value \rangle$  $\textbf{irl}[0] + \cdots + \textbf{irl}[\textbf{ns} - 1] = \langle value \rangle$  $\textbf{irl}[0] + \cdots + \textbf{irl}[\textbf{ns} - 1] = \langle value \rangle$  $\textbf{irl}[0] + \cdots + \textbf{irl}[\textbf{ns} - 1] = \langle value \rangle$  and  $\textbf{n} = \langle value \rangle$ .<br>Constraint:  $\textbf{irl}[0] + \cdots + \textbf{irl}[\textbf{ns} - 1] = \textbf{n}$ 

Co[ns](#page-2-0)trai[n](#page-2-0)t:  $irl[0] + \cdots + irl[ns - 1] = n$  $irl[0] + \cdots + irl[ns - 1] = n$ . O[n](#page-2-0) entry,  $\mathbf{ns} = \langle value \rangle$  $\mathbf{ns} = \langle value \rangle$  $\mathbf{ns} = \langle value \rangle$  and  $\mathbf{n} = \langle value \rangle$ . Co[ns](#page-2-0)trai[n](#page-2-0)t:  $ns \leq n$ .

On entry,  $\mathbf{ns} = \langle value \rangle$  $\mathbf{ns} = \langle value \rangle$  $\mathbf{ns} = \langle value \rangle$  and  $\mathbf{p} = \langle value \rangle$  $\mathbf{p} = \langle value \rangle$  $\mathbf{p} = \langle value \rangle$ . Co[ns](#page-2-0)traint:  $ns > 2 \times p$  $ns > 2 \times p$ .

On entry,  $\mathbf{ns} = \langle value \rangle$  $\mathbf{ns} = \langle value \rangle$  $\mathbf{ns} = \langle value \rangle$  and  $\mathbf{p} = \langle value \rangle$  $\mathbf{p} = \langle value \rangle$  $\mathbf{p} = \langle value \rangle$ . Co[ns](#page-2-0)traint:  $\mathbf{ns} \leq 2^{\mathbf{p}}$ .

On entry, **[pdcm](#page-5-0)** =  $\langle value \rangle$  and **[p](#page-2-0)** =  $\langle value \rangle$ . Constraint:  $pdem \geq 2 \times p$  $pdem \geq 2 \times p$ .

On entry,  $\mathbf{p} \mathbf{d}\mathbf{e} = \langle value \rangle$  $\mathbf{p} \mathbf{d}\mathbf{e} = \langle value \rangle$  $\mathbf{p} \mathbf{d}\mathbf{e} = \langle value \rangle$  and  $\mathbf{p} = \langle value \rangle$ . Constraint:  $pde \ge p$  $pde \ge p$  $pde \ge p$ 

On entry,  $\mathbf{p} \mathbf{dx} = \langle value \rangle$  and  $\mathbf{ns} = \langle value \rangle$  $\mathbf{ns} = \langle value \rangle$  $\mathbf{ns} = \langle value \rangle$ . Co[ns](#page-2-0)traint:  $\mathbf{p} \, \mathbf{d} \mathbf{x} > \mathbf{n} \, \mathbf{s}$ .

On entry,  $\mathbf{p} \mathbf{dx} = \langle value \rangle$  $\mathbf{p} \mathbf{dx} = \langle value \rangle$  $\mathbf{p} \mathbf{dx} = \langle value \rangle$  and  $\mathbf{p} = \langle value \rangle$ . Constraint:  $pdx > p$  $pdx > p$  $pdx > p$ .

On entry, rows I and J of **[x](#page-2-0)** are identical:  $I = \langle value \rangle$  and  $J = \langle value \rangle$ .

#### NE\_INT\_3

O[n](#page-2-0) entry,  $\mathbf{p} = \langle value \rangle$  $\mathbf{p} = \langle value \rangle$  $\mathbf{p} = \langle value \rangle$ ,  $\mathbf{n} = \langle value \rangle$  and  $\mathbf{n} = \langle value \rangle$ . Co[ns](#page-2-0)trai[n](#page-2-0)t:  $2 \times p <$  $2 \times p <$  $2 \times p <$  **ns**  $\leq$  min(2<sup>p</sup>, **n**).

#### NE\_INTERNAL\_ERROR

An internal error has occurred in this function. Check the function call and any array sizes. If the call is correct then please contact NAG for assistance.

An unexpected error has been triggered by this function. Please contact NAG. See Section 3.6.6 in How to Use the NAG Library and its Documentation for further information.

#### NE\_MAT\_INV

Failure to invert Hessian matrix and **[maxit](#page-4-0)** iterations made: **maxit** =  $\langle value \rangle$ .

Failure to invert Hessian matrix plus Heywood case encountered.

#### NE\_NO\_LICENCE

Your licence key may have expired or may not have been installed correctly. See Section 3.6.5 in How to Use the NAG Library and its Documentation for further information. Cannot close file  $\langle value \rangle$ .

### <span id="page-8-0"></span>NE\_NOT\_WRITE\_FILE

Cannot open file  $\langle value \rangle$  for writing.

### NE\_REAL\_ARRAY\_ELEM\_CONS

One of the elements of a has exceeded 10 in absolute value (Heywood case).

### NE\_RESPONSE\_LEVEL

For at least one of the [p](#page-2-0) items the responses are all at the same level.

#### NE\_TOO\_MANY\_ITER

**[maxit](#page-4-0)** iterations have been performed: **maxit** =  $\langle value \rangle$ .

### NE\_ZERO\_DF

Chi-squared statistic has **[idf](#page-6-0)** degrees of freedom: **idf** =  $\langle value \rangle$ .

# 7 Accuracy

On exit from nag\_binary\_factor (g11sac) if  $fail.code = NE$  $fail.code = NE$  NOERROR or NE ZERO DF then the following condition will be satisfied:

$$
\max_{0\leq i\leq 2\times p-1}\{|{\bf g}[i]|\}<{\bf cgetol}.
$$

If [fail](#page-6-0).code = [NE\\_MAT\\_INV](#page-7-0) or NE\_TOO\_MANY\_ITER on exit (i.e., [maxit](#page-4-0) iterations have been performed but the above condition does not hold), then the elements in [a](#page-3-0), [c](#page-3-0), [alpha](#page-4-0) and [pigam](#page-4-0) may still be good approximations to the maximum likelihood estimates. You are advised to inspect the elements of [g](#page-5-0) to see whether this is confirmed.

# 8 Parallelism and Performance

nag\_binary\_factor (g11sac) is threaded by NAG for parallel execution in multithreaded implementations of the NAG Library.

nag binary factor (g11sac) makes calls to BLAS and/or LAPACK routines, which may be threaded within the vendor library used by this implementation. Consult the documentation for the vendor library for further information.

Please consult the x06 Chapter Introduction for information on how to control and interrogate the OpenMP environment used within this function. Please also consult the Users' Notefor your implementation for any additional implementation-specific information.

# 9 Further Comments

### 9.1 Timing

The number of iterations required in the maximum likelihood search depends upon the number of observed variables, p, and the distance of the starting point you supplied from the solution. The number of multiplications and divisions performed in an iteration is proportional to  $p$ .

### 9.2 Initial Estimates

You [a](#page-3-0)re strongly advised to use the re[c](#page-3-0)ommended starting values for the elements of a and c. Divergence may result from values you supplied even if they are very close to the solution. Divergence may also occur when an item has nearly all its responses at one level.

# 9.3 Heywood Cases

As in normal factor analysis, Heywood cases can often occur, particularly when p is small and n not very big. To overcome this difficulty the maximum likelihood search function is terminated when the absolute value of one of the  $\alpha_{11}$  exceeds 10.0. You have the option of deciding whether to exit from nag binary factor (g11sac) (by setting **[fail](#page-6-0).print**  $=$  NAGERR DEFAULT on entry) or to permit nag binary factor (g11sac) to proceed onwards as if it had exited normally from the maximum likelihood search function (see [fail](#page-6-0).print = N[a](#page-3-0)g\_TRUE or Nag\_FALSE on entry). The elements in a, [c](#page-3-0), [alpha](#page-4-0) and [pigam](#page-4-0) may still be good approximations to the maximum likelihood estimates. You are advised to inspect the elements [g](#page-5-0) to see whether this is confirmed.

# 9.4 Goodness of Fit Statistic

When  $n$  is not very large compared to  $s$  a goodness-of-fit statistic should not be calculated as many of the expected frequencies will then be less than 5.

# 9.5 First and Second Order Margins

The observed and expected percentages of sample members responding to individual and pairs of items held in the arrays **[obs](#page-5-0)** and **[expp](#page-5-0)** on exit can be converted to observed and expected **numbers** by multiplying all elements of these two arrays by  $n/100.0$ .

# 10 Example

A program to fit the logit latent variable model to the following data:

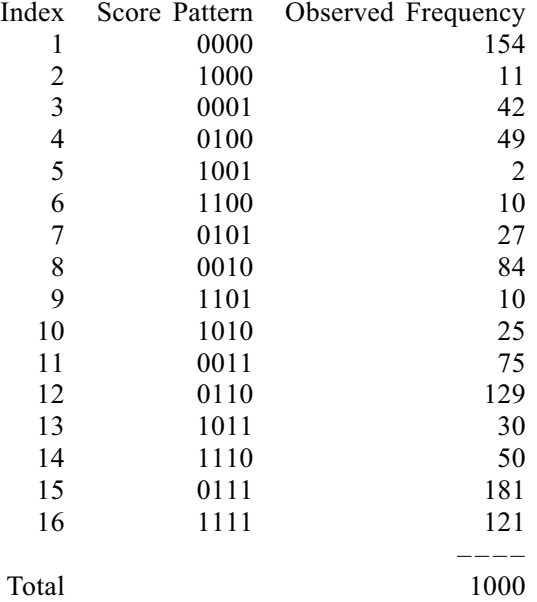

### 10.1 Program Text

```
/* nag_binary_factor (g11sac) Example Program.
 *
* NAGPRODCODE Version.
*
* Copyright 2016 Numerical Algorithms Group.
*
* Mark 26, 2016.
*/
#include <stdio.h>
#include <nag.h>
#include <nag_stdlib.h>
#include <nagg11.h>
```

```
int main(void)
{
  /* Scalars */
  double cgetol, chi, rlogl, siglev;
  Integer exit_status, i, pdcm, idf, p, iprint, is;
  Integer j, maxit, n, niter, nrx, pdx, pdexpp;
  /* Arrays */
  double \bar{a} = 0, \bar{a} alpha = 0, \bar{c} = 0, \bar{c} = 0, \bar{c} = 0, \bar{c} = 0, \bar{c} = 0, \bar{c}*g = 0, *obs = 0, *pigam = 0, *xl = 0, *y = 0;
  Integer \astiob = 0, \astirl = 0;
  char nag_enum_arg[40];
  /* NAG Types */Nag_Boolean *x = 0;Nag_Boolean chisqr, gprob;
  Nag_OrderType order;
 NagError fail;
#ifdef NAG_COLUMN_MAJOR
#define X(\bar{I}, J) = X[(J-1)*pdx + I - 1]#define CM(I, J) cm[(J-1)*pdcm + I - 1]
 order = Nag_ColMajor;
#else
#define X(I, J) X[(I-1)*pdx + J - 1]#define CM(I, J) cm[(I-1)*pdcm + J - 1]
  order = Nag_RowMajor;
#endif
 INIT_FAIL(fail);
  exit_status = 0;
  printf("nag_binary_factor (g11sac) Example Program Results\n");
  /* Skip heading in data file */
#ifdef _WIN32
 scanf_s("%*[^\n] ");
\pm 0lse
 scanf("%*[^\n] ");
#endif
#ifdef WIN32
 scanf s("%" NAG IFMT "%" NAG IFMT "%" NAG IFMT "%*[^\n] ", &p, &n, &is);
#else
  scanf("%" NAG_IFMT "%" NAG_IFMT "%" NAG_IFMT "%*[^\n] ", &p, &n, &is);
#endif
  if (p > 0 \&& is >= 0) {
    /* Allocate arrays */
    p\text{dcm} = 2 * p;pdexpp = p;
    nrx = is;if (!(a = NAG_ALLOC(p, double)) ||)!(alpha = NAG_ALLOC(p, double)) ||
        !(c = NAG_ALLOC(p, double)) ||
        !(cm = NAG_ALLOC(pdom * 2 * p, double)) ||
        !(exf = NAG_ALLOC(is, double)) ||
        !(\text{expp} = \text{NAG ALLOC}(\text{pdev} * p, \text{double}))!(g = NAG_ALLOC(2 * p, double)) ||!(obs = NAG\_ALLOC(p * p, double)) ||
        !(pigam = NAG_ALLOC(p, double)) ||
        !(x1 = NAG\_ALLOC(is, double)) ||
        !(y = NAG_ALLOC(is, double)) ||
        !(iob = NAG_ALLOC(is, Integer)) ||
        !(irl = NAG_ALLOC(is, Integer)) ||
        !(x = NAG_ALLOC(nrx * p, Nag_Boolean)))
    {
      printf("Allocation failure\n");
      exit status = -1;
      goto END;
    }
    if (order == Nag_ColMajor)
      pdx = nrx;
```

```
else
      pdx = p;for (i = 1; i \le i s; ++i) {
#ifdef WIN32
      scanf_s("%" NAG_IFMT "", \deltairl[i - 1]);
#else
      scanf("%" NAG_IFMT "", \deltairl[i - 1]);
#endif
      for (j = 1; j \le p; ++j) {
#ifdef _WIN32
        scanf s(" %39s", nag_enum_arg, (unsigned)_countof(nag_enum_arg));
#else
        scanf(" %39s", nag_enum_arg);
#endif
        /* nag_enum_name_to_value (x04nac).
         * Converts NAG enum member name to value
        */
        X(i, i) = (Naa Boolean) nag enum name to value(nag enum arg);
      }
#ifdef _WIN32
     scanf_s("%*[^\n] ");
#else
      scanf("%*[\hat{\ }n] ");
#endif
   }
    gprob = Nag_FALSE;
    for (i = 1; i \le p; ++i) {
     a[i - 1] = 0.5;c[i - 1] = 0.0;}
    /* Set iprint > 0 to obtain intermediate output */iprint = -1;c\bar{q}etol = 1e-4;
    maxit = 1000;chisqr = Nag_TRUE;
    /* nag_binary_factor (g11sac).
    * Contingency table, latent variable model for binary data
     */
    nag_binary_factor(order, p, n, gprob, is, x, pdx, irl, a, c, iprint,
                       0, cgetol, maxit, chisqr, &niter, alpha, pigam,
                       cm, pdcm, g, expp, pdexpp, obs, exf, y, iob, &rlogl,
                       &chi, &idf, &siglev, &fail);
    if (fail.code != NE_NOERROR) {
     printf("Error from nag_binary_factor (g11sac).\n%s\n", fail.message);
      ext_{status} = 1;goto END;
    \lambdaprint(f("\n'\n');
    printf("Item Alpha (s.e.) Pi (s.e.)\n");
    for (i = 1; i \le p; i++)<br>printf(" %" NAG_IFMT "
                                  sg (%10g) %g (%10g)\n", i,
             alpha[i - 1], CM(2 * i - 1, 2 * i - 1), pigam[i - 1], CM(2 * i,
                                                                          2 * i);
    printf("\langle n" \rangle;<br>printf("Index
    printf("Index Observed Expected Theta Pattern\n");<br>printf(" Frequency Frequency Score\n");
                    Frequency Frequency
    for (i = 1; i \le i s; i++) {
      printf("%4" NAG_IFMT "%10" NAG_IFMT "%13.3f%13.7f ", i, irl[i - 1],
             ext[i - 1], y[i - 1]);for (j = 1; j \le p; j++)if (X(i, j) == Nag_TRUE)printf("%3s", "T");
        else
          printf("%3s", "F");
      }
      print(f("\n');
    }
```

```
print(f("\n'\n');
    printf("Chi-squared test statistic = \gammag\n", chi);
    printf("Degrees of freedom = \ast" NAG_IFMT "\n", idf);
    printf("Significance = \frac{2}{3} \n", siglev);
  \mathfrak{g}END:
  NAG FREE(a);
  NAG_FREE(alpha);
  NAG FREE(c);
  NAG_FREE(cm);
  NAG_FREE(exf);
  NAG_FREE(expp);
  NAG_FREE(g);
  NAG_FREE(obs);
  NAG_FREE(pigam);
  NAG_FREE(xl);
  NAG_FREE(y);
  NAG_FREE(iob);
  NAG_FREE(irl);
 NAG_FREE(x);
  return exit_status;
```

```
}
```
#### 10.2 Program Data

```
nag_binary_factor (g11sac) Example Program Data
 4 1000 16
 154 Nag_FALSE Nag_FALSE Nag_FALSE Nag_FALSE
 11 Nag_TRUE Nag_FALSE Nag_FALSE Nag_FALSE
 42 Nag_FALSE Nag_FALSE Nag_FALSE Nag_TRUE
 49 Nag_FALSE Nag_TRUE Nag_FALSE Nag_FALSE
   2 Nag_TRUE Nag_FALSE Nag_FALSE Nag_TRUE
  10 Nag_TRUE Nag_TRUE Nag_FALSE Nag_FALSE
 27 Nag_FALSE Nag_TRUE Nag_FALSE Nag_TRUE
 84 Nag_FALSE Nag_FALSE Nag_TRUE Nag_FALSE
  10 Nag_TRUE Nag_TRUE Nag_FALSE Nag_TRUE
  25 Nag_TRUE Nag_FALSE Nag_TRUE Nag_FALSE
 75 Nag_FALSE Nag_FALSE Nag_TRUE Nag_TRUE
 129 Nag_FALSE Nag_TRUE Nag_TRUE Nag_FALSE
  30 Nag_TRUE Nag_FALSE Nag_TRUE Nag_TRUE
  50 Nag_TRUE Nag_TRUE Nag_TRUE Nag_FALSE
 181 Nag_FALSE Nag_TRUE Nag_TRUE Nag_TRUE
 121 Nag_TRUE Nag_TRUE Nag_TRUE Nag_TRUE
```
#### 10.3 Program Results

nag\_binary\_factor (g11sac) Example Program Results

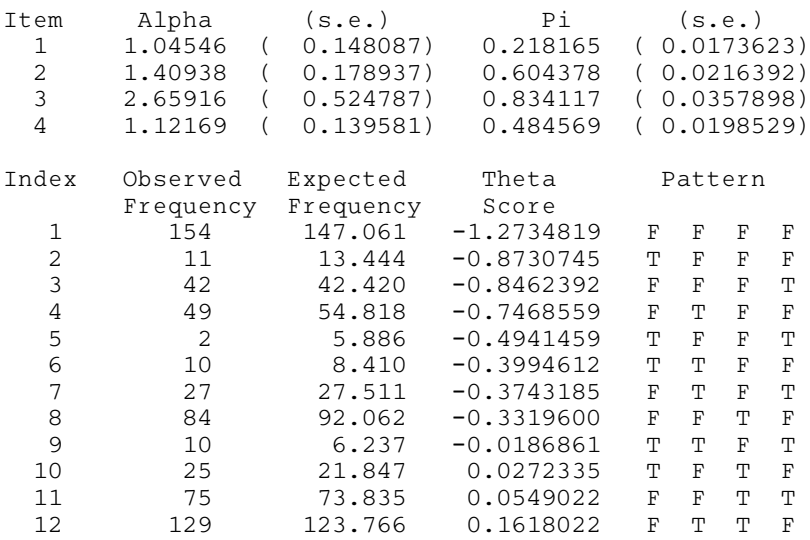

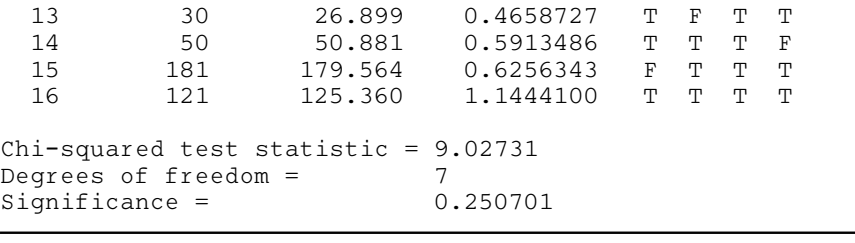